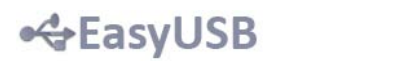

# **EasyUSB Application Programming Interface**

**Preliminary Rev 0.1 – Mar/2010**

# **1. Description**

The EasyUSB API can be embedded on the device memory and it's accessible by software applications. Through the library functions it's easy to communicate directly to the UART interface and set parameters of the device.

In the current version the EasyUSB API is distributed as a static or dynamic link library (DLL). If you need to use native functions, library customizations or other operating system implementations, please contact the EasyUSB development team.

# **2. Functions**

The prototypes of the functions implemented on the current version are:

```
char* DllVersion(void);
HANDLE Connect(char driveletter);
void Disconnect(HANDLE dev);
int Read(HANDLE dev, unsigned char *buf);
void Write(HANDLE dev, unsigned char *buf, int length);
void GetConfig(HANDLE dev, unsigned char *buf);
void SetConfig(HANDLE dev, unsigned char *buf);
```
# **2.1. DllVersion**

Description: obtains the library version that's currently in use Prototype: char\* DllVersion(void) Parameters: none Return Value: string with dll version

# **2.2. Connect**

Description: connects to the EasyUSB device Prototype: HANDLE Connect(char driveletter) Parameters: driveletter – drive where is mounted the EasyUSB device Return Value: handle to the EasyUSB device

#### **2.3. Disconnect**

Description: disconnects from the EasyUSB device Prototype: void Disconnect(HANDLE dev) Parameters: dev – device handle Return Value: none

#### **2.4. Read**

Description: reads a buffer of data sent from the device via UART Prototype: int Read(HANDLE dev, unsigned char \*buf); Parameters: dev – device handle \*buf – buffer pointer where read data will be copied Return Value: number of bytes read

#### **2.5. Write**

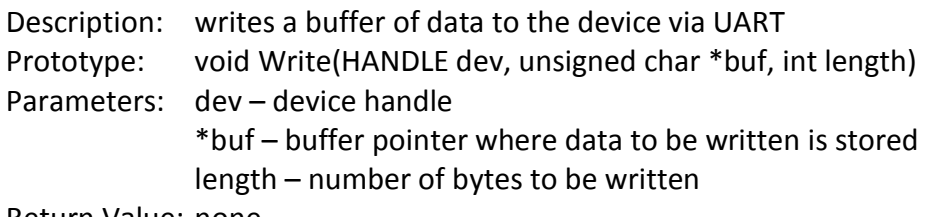

Return Value: none

# **2.6. GetConfig**

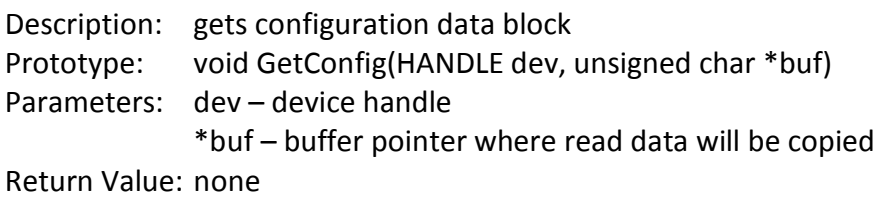

# **2.7. SetConfig**

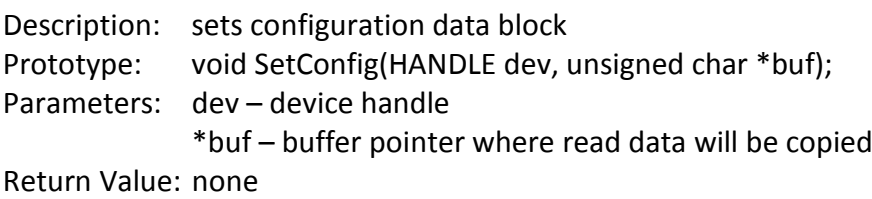

# **3. Configuration data block**

The configuration data is a 512 bytes block that stores the parameters of the device that must be appropriately set by the manufacturer, according to the following table: Config[0..1] = word with the VID (Vendor ID) of the USB interface  $default = 0xFFFF$ Config[2..3] = word with the PID (Product ID) of the USB interface default = 0xFFFF Config[4..7] = reserved Config[8] = byte that indicates the baud rate of the UART interface:  $0 = 9600$ bps  $1 = 19200$ bps 2 = 38400bps 3 = 57600bps  $4 = 115200$ bps 5 = 921600bps default = 9600bps

Config[510..511] = signature: 0x55AA

# **3. Demonstration software**

For demonstrations purposes, it's freely available the Terminal software with all the described functions implemented:

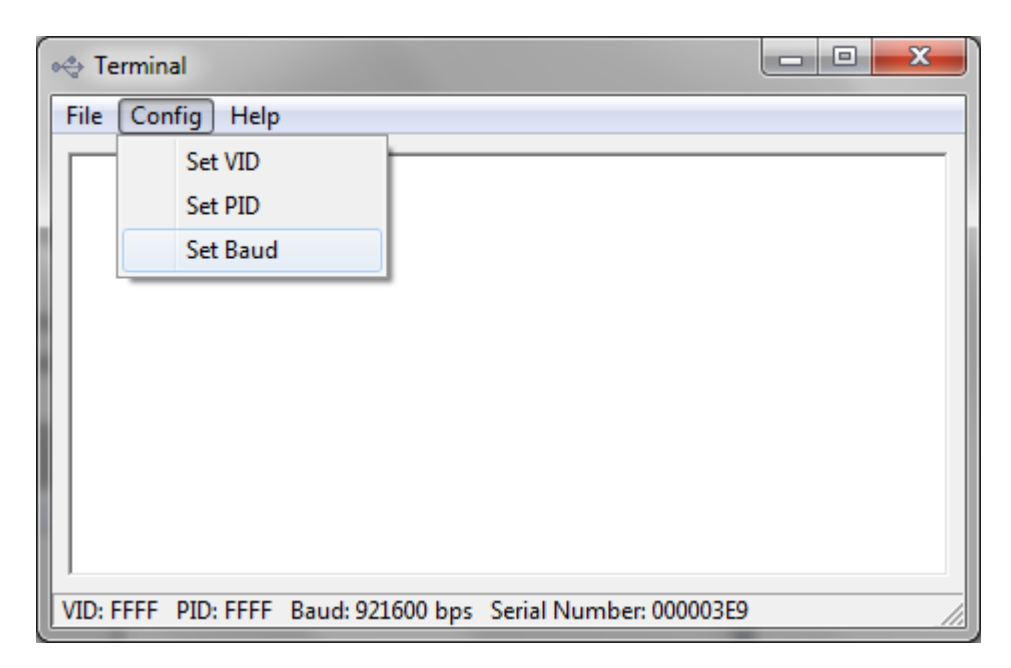

# **Contacts**

This is a preliminary release of the EasyUSB project.

For technical questions, software, documentation and for information about producing, distributing, licensing, please contact the developer:

[easyusb@brondani.com](mailto:easyusb@brondani.com)

# **Disclaimer**

The information in this document is believed to be accurate in all respects at the time of publication but is subject to change without notice. The developer assumes no responsibility for errors and omissions, and disclaims responsibility for any consequences resulting from the use of information included herein. Additionally, the developer assumes no responsibility for the functioning of not described features or parameters. The developer reserves the right to make changes without further notice. The developer makes no warranty, representation or guarantee regarding the suitability of its products for any particular purpose, nor does the developer assume any liability arising out of the application or use of any product or circuit, and specifically disclaims any and all liability, including without limitation consequential or incidental damages. Unless specifically provided otherwise, the products are not suitable for, and shall not be used in, automotive applications and are not intended, authorized, or warranted for use as components in applications intended to support or sustain life. No freedom to use patents or other intellectual property rights is implied by the publication of this document.